# **Cookies Policy**

In this Cookies Policy, references to "we"," us" or "our" (or words of similar import) means PaperHelp.org ("Website") that interacts with you.

References to "you" mean the person using or accessing the Website.

All capitalized terms mentioned hereunder shall have the same meaning as set forth in the Terms of Use, unless otherwise stated.

# **Cookies – what are they?**

Cookies are small files that are placed on your computer to identify your visit and your saved preferences. The files represent letters and numbers that are sent from our server and stored on your electronic device when you access our Website.

Cookies remember your preferences when you browse this Website. For instance, they keep you logged in, save the items you ordered and more.

By using the Website, you agree to our use of cookies, including setting and reading cookies on your device. Feel free to disable cookies at any time, but please be aware of the fact that they play a core role in enabling certain functionality at PaperHelp.org, and we cannot fully guarantee that our service will work properly in case you decide to disable cookies.

# **Details about the cookies used on this Website**

Cookies that are stored in between the browser sessions are **persistent cookies**. They save your preferences.

**Session cookies** keep details about the visitor's experience temporarily. Session cookies are erased from your hard drive as soon as you close the tab. These cookies level up security of the internet banking. They may also play an important role in the way webmail functions.

### **We use cookies:**

- In the order form. Please be aware of the fact that it will not be possible for you to place an order on our website if you disable cookies.
- To provide you with live chat round-the-clock support.
- To keep you signed in.
- To monitor your activity via Google Analytics.

### **Cookie Table: cookies used on the Website**

The table below explains the main cookies set by the Website and their purpose.

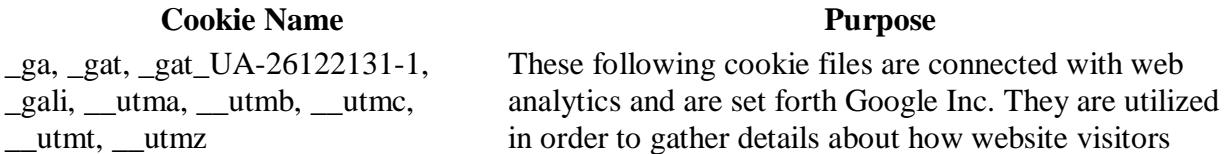

interact with the site. We gather the information in order to improve the Website. For more info visit <https://support.google.com/analytics/answer/6004245>

\_bcvm\_vid\_, \_bcvm\_vrid\_, bc-visitid, bc-visitor-id, hide\_chat

\_paperhelpret245\_cappture.com, super\_domain\_stat, partner\_sub\_id, partner\_id, p\_\_utmz, p\_\_utmzt, p\_\_keyword, p\_\_keywordt, partner\_cid, super\_domain, partner referer

APISID, HSID, NID, SAPISID, SID, SSID, GMAIL\_RTT, GOOGLE\_ABUSE\_EXEMPTION, OTZ, S

#### PHPSESSID

client\_country, client\_ip, client\_start\_time, order\_page\_time, last\_visit, visit\_count, first\_visit\_time, order\_type, order\_time, order\_type\_new, de\_client, un, un1

datr, reg\_ext\_ref, reg\_fb\_gate, fr

guest\_id, twitter\_ads\_id

 $ar \text{v4}$ 

In order to deliver webchat interface and work on improving the experience for different visitors across the Internet, BoldChat uses cookies when using the Website. To get more details about the way BoldChat uses cookies as well as their privacy policy, visit -

<http://www.boldchat.com/privacypolicy.asp>

These cookie files are used to track our affiliates. When an affiliate promotes our Services they use a referral URL. When a customer clicks this link and lands on our Website, the affiliate's ID is stored in a cookie, within the customer's browser.

These are cookie related to Google services (as Google Maps or Gmail). They are utilized by Google for accumulation of preferences of different visitor and details about their actions when inspecting pages which have Google services on them.

The PHPSESSID cookie is native to PHP and allows websites to collect and accumulate serialized state data. We use this cookie file in order to create a session for each user and to forward the state data through a temporary cookie. This cookie is often denoted as a session cookie. The PHPSESSID cookie does not expire, however, it disappears when the client closes the webpage and leaves.

These cookies help us to identify visitors and track your activity on the Website. For example, "client\_country" cookie lets us provide you with the correct country specific content.

Facebook provides these types of cookie files. They are set up when a visitor is currently logged in or using their service in any way. This permits the visitor to share and comment on an article with ease through the social network.

Twitter provides these cookie files, which are used in combination with other social Twitter plugins to allow you to easily follow our Twitter pages, share content via your Twitter account and show the latest tweet. Twitter also uses these cookies to improve their own service. We use AdRoll to provide interest-based advertisements, which allows us to display our promotional content on other websites. This is possible through the use of cookies. With their help we may place a "remarketing

cookie" when you are visiting the Website. However, the

process is completely anonymous.

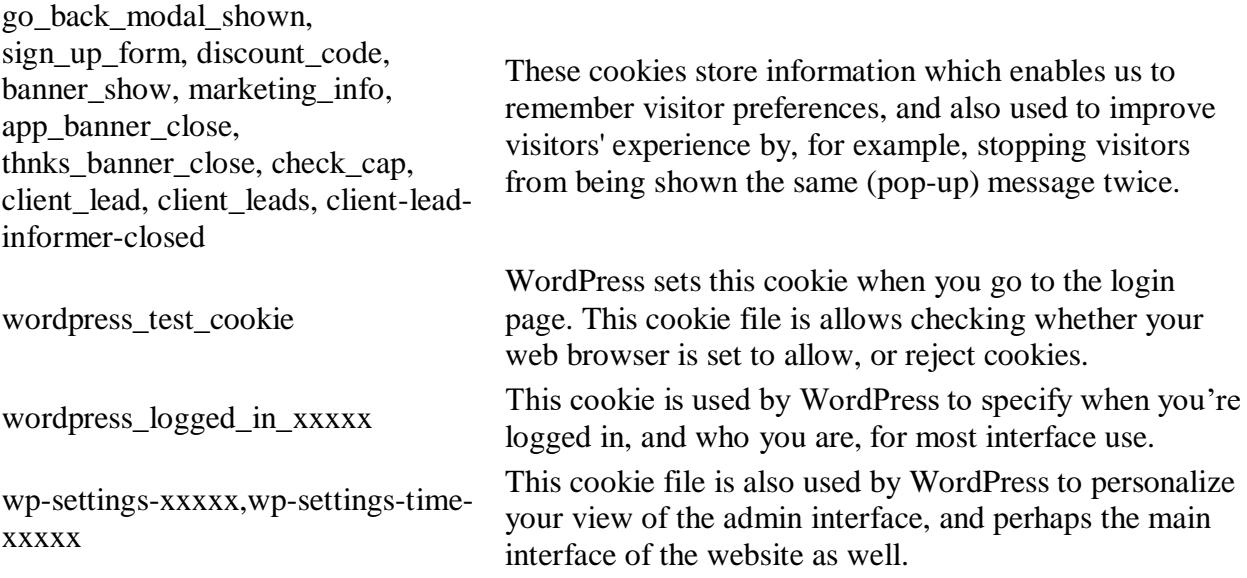

# **How to block and delete cookies**

Cookies can be blocked or disabled at any time, however, because of their vital role in improving website usability, we cannot assurance you that the Website will be able to properly work after the cookies are disabled.

Keep in mind that with the help of Google Analytics we are able to study how different visitors interact with our website. The details which are generated in a cookie about how you use this website is then sent to Google. This is done in order to analyze the visitors' interaction with the site and create statistical reports about the activity on the website.

To get more details about cookies, how to manage, delete them, visit - [www.allaboutcookies.org.](http://www.allaboutcookies.org/)

In order to stop Google Analytics from tracking you on all websites, visit [http://tools.google.com/dlpage/gaoptout.](http://tools.google.com/dlpage/gaoptout)

In any case, we do not acquire data that can be personally identified with the use of cookies.